# **cdt - Anomalie #2215**

## **Problème de lien d'accès invité dans CDT**

13/10/2011 18:21 - vincent mergel

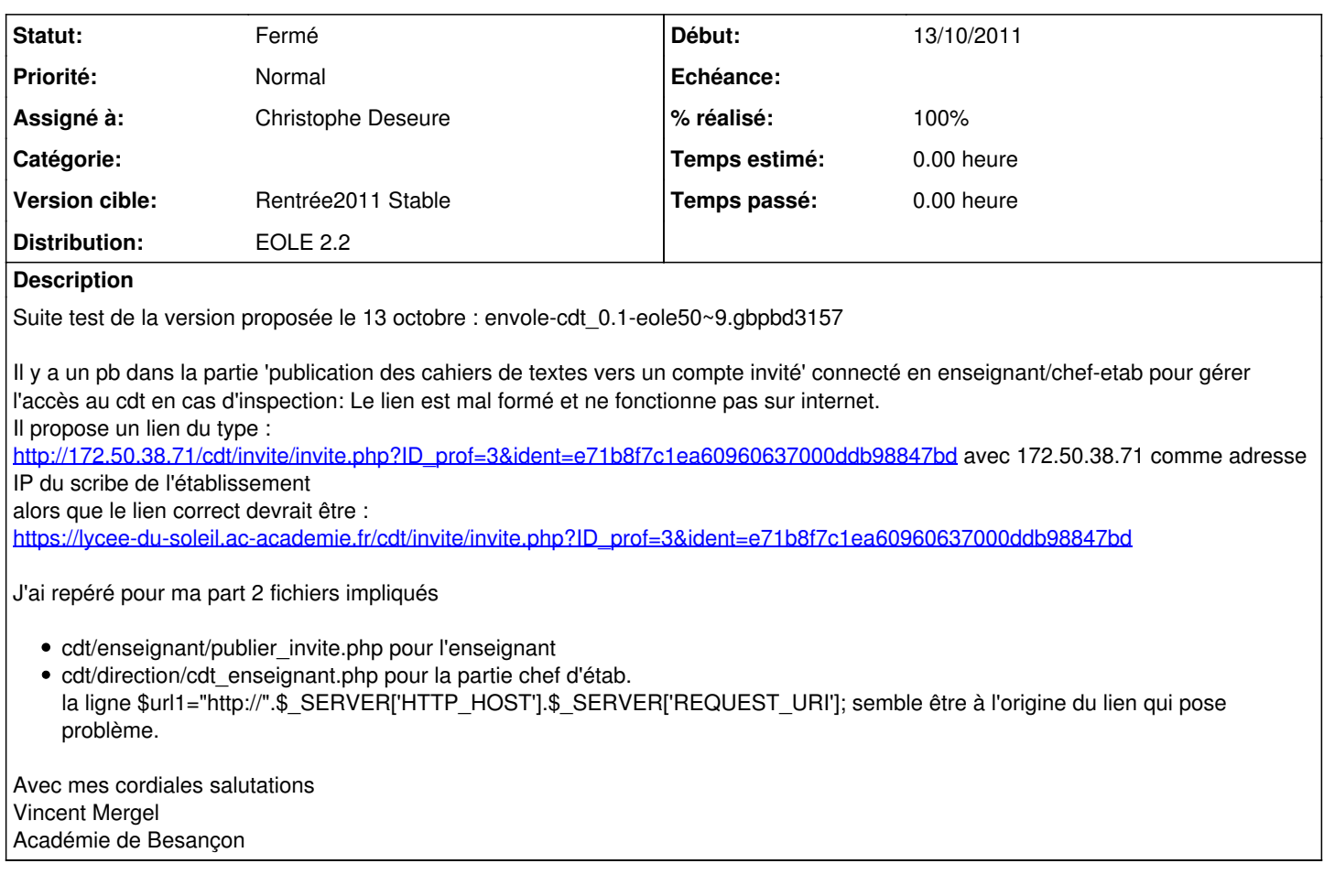

### **Révisions associées**

#### **Révision c02eff8e - 14/10/2011 11:48 - Christophe Deseure**

mise en place d'une variable envole\_domaine pour éviter l'utilisation du HTTP\_HOST (fixes #2215)

#### **Historique**

### **#1 - 14/10/2011 11:48 - Christophe Deseure**

- *Statut changé de Nouveau à Résolu*
- *% réalisé changé de 0 à 100*

Appliqué par commit [c02eff8ec00c27acd5ca1590199c56777703201e](https://dev-eole.ac-dijon.fr/projects/cdt/repository/revisions/c02eff8ec00c27acd5ca1590199c56777703201e).

### **#2 - 14/10/2011 14:23 - Joël Cuissinat**

- *Assigné à mis à Christophe Deseure*
- *Version cible mis à Rentrée2011 Stable*

### **#3 - 14/10/2011 15:00 - Christophe Deseure**

Pour ne plus utiliser \$\_SERVER['HTTP\_HOST'] non digne de confiance, une variable de session "envole\_domaine" a été mise en place. En postreconf, elle est insérée dans la table "cdt params" et correspond à l'url d'accès au portail activé renseignée dans gen config ("posh url" ou "scribe\_envole\_url").

### **#4 - 17/10/2011 09:50 - Joël Cuissinat**

*- Statut changé de Résolu à Fermé*

envole-cdt 0.1-eole50